**HIGHER QUALITY BETTER SERVICE**

# **CERTTREE**

# QUESTION & ANSWER

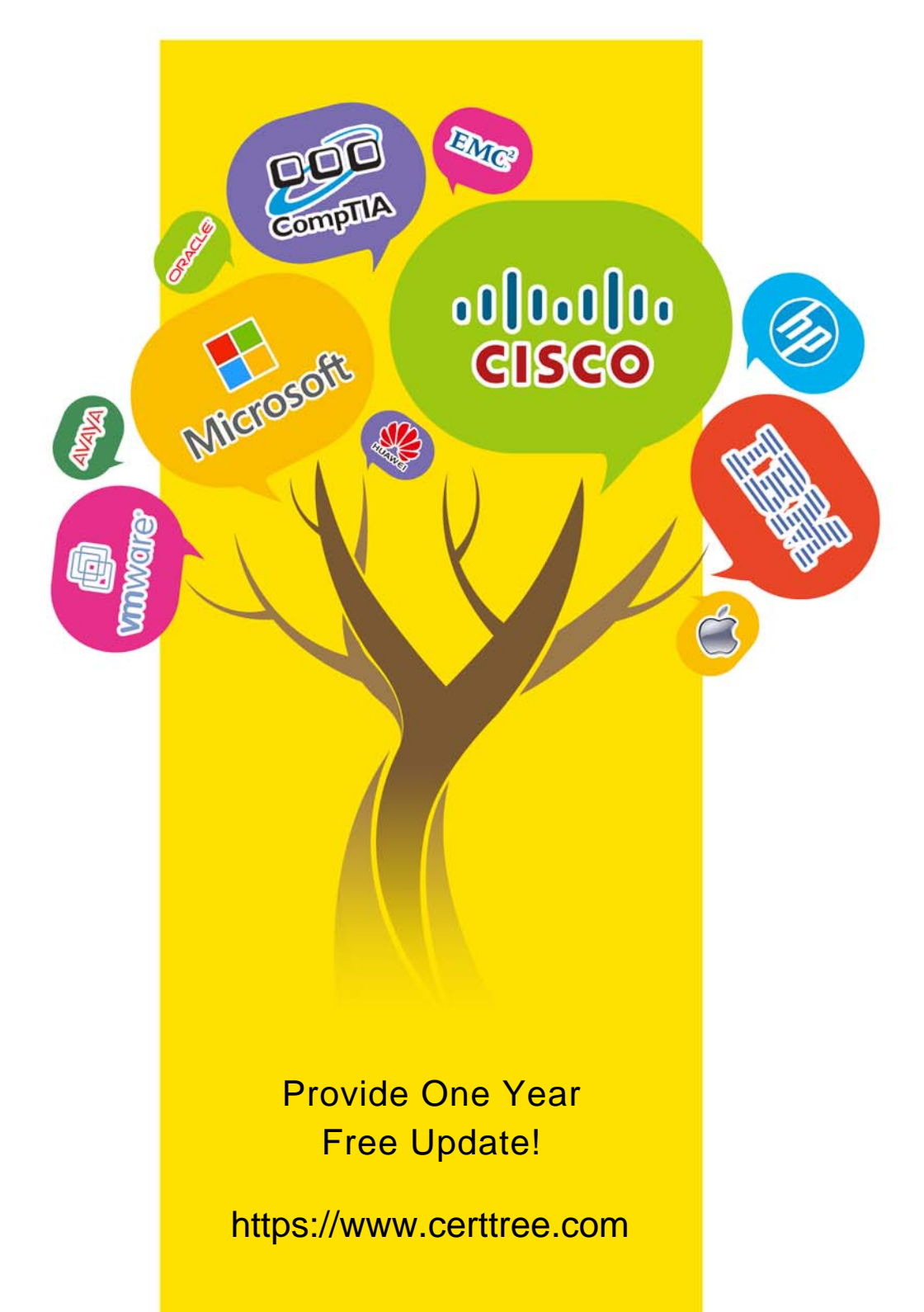

## **Exam** : **C\_THR82\_2205**

## **Title** : SAP Certified Application Associate - SAP **SuccessFactors** Performance and Goal Management 1H/2022

## **Version** : DEMO

1.How are competencies populated in the competency section of a form? Note: There are 3 correct answers to this question.

A. Competencies mapped to the users1 job roles by the administrator are visible in the Job Specific Competency section.

B. Competencies are hard-coded in the Custom Competency section from Manage Templates or in the XML.

C. Users add competencies manually in the form when the section is <configurable="true">.

D. Managers assign Core Competencies to their direct reports from the Org Chart.

E. Administrators assign competencies to users from Admin Center.

#### **Answer:** A,B,C

2.Which of the following are unique admin actions for 360 Reviews that are NOT available in performance forms? Note: There are 3 correct answers to this question.

- A. Change participant category.
- B. Restore completed forms.
- C. Change form dates.
- D. Restore deleted forms.
- E. Mass decline forms.

**Answer:** A,B,E

3.Which attribute controls the editability of the goal plan fields when you assign a Group Goal 2.0 or a team goal? Note: There are 2 correct answers to this question.

- A. The allow-group-goal="true" attribute in obj-plan-template
- B. The cascade-update="regular" attribute in field-definition
- C. The configurable="true" attribute in objective-sect
- D. The cascade-update="push-down" attribute in field-definition

**Answer:** A,C

4.What issues can you face if the Goal Management-Performance Management Sync Up option is NOT enabled? Note: There are 2 correct answers to this question.

A. A goal in a performance management form that is in progress will be outdated if the goal is edited from the Goal Plan.

B. The list of assigned competencies might be outdated after a change of job code if performance forms have NOT been opened.

C. If the performance form has NOT been opened since the last modification coming from Goal Management, the form that might be used by Variable Pay will include outdated Goal Management data.

D. Performance management reports might include expired Goal Management data if performance

forms have NOT been opened since the last modification from Goal Management.

### **Answer:** C,D

5.How can you set up rating scales in your performance form template? Note: There are 2 correct answers to this question.

A. You can set a main rating scale from General Settings.

B. You can change the rating scale on live forms.

- C. You can set a rating scale in a custom section.
- D. You can assign more than one rating scale to your ratable sections.

#### **Answer:** A,D